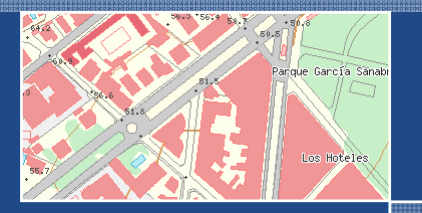

V Jornadas Técnicas de la IDE de España JIDEE 2008

# **Medición de Rendimientos de Servicios WMS con JMeter**

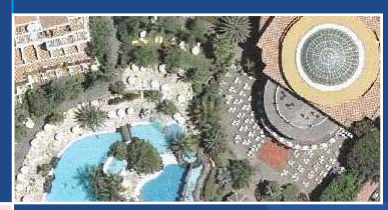

Gobierno

de Canarias

 $\begin{array}{c}\n\bullet \\
\bullet \\
\bullet \\
\bullet\n\end{array}$ 

Deepak P. Daswani

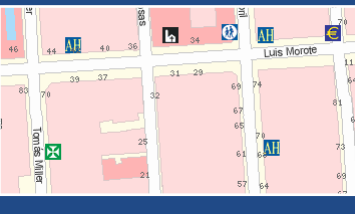

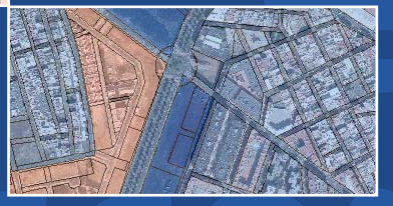

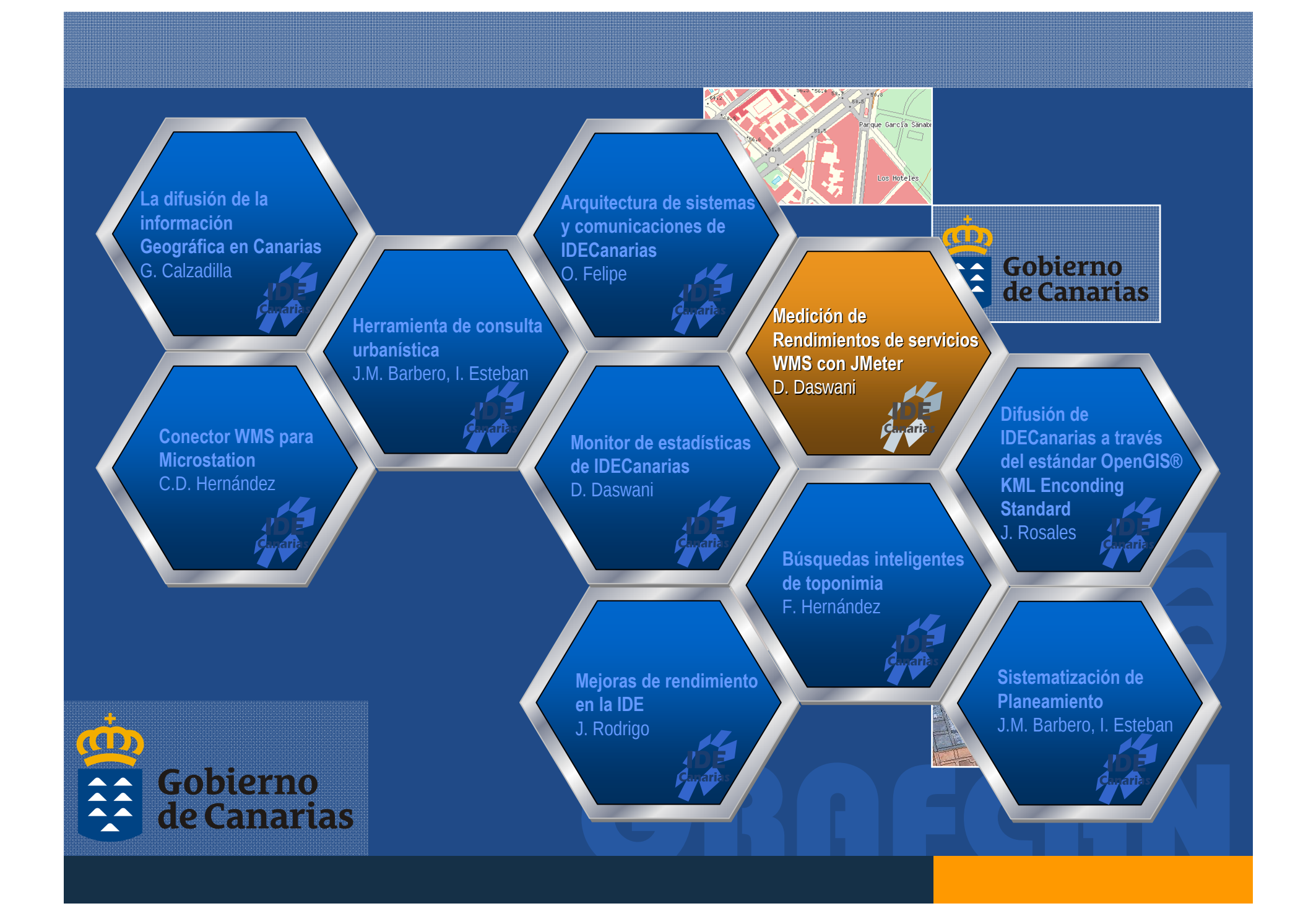

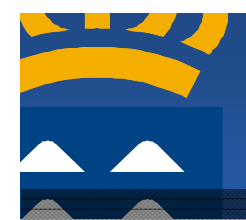

#### Medición de Rendimientos de Servicios WMS con J Meter

- **I ntroducción**
- **Descripción y Funcionamiento de J Meter**
	- **Gráfico de Resultados fico de Resultados**
	- **Summary Summary Report**
	- **Árbol de Resultados rbol de Resultados**
	- **Informe Agregado Informe Agregado**
- **Dinámica de Pruebas**
	- **Tablas de Resultados Tablas de Resultados**
	- **Gráfico comparativo fico comparativo**
- **Conclusiones**

# Introducción

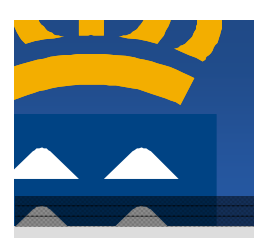

- **Planificar el desarrollo de un Sistema de I nformación**
	- **Dimensionar correctamente la estructura a Dimensionar correctamente la estructura a implantar implantar**
	- **Atender el n Atender el número de usuarios esperado mero de usuarios esperado**
	- **Proporcionar Calidad de Servicio ( Proporcionar Calidad de Servicio (QoS )**
	- **Mala planificaci Mala planificación** � **Resultados nefastos Resultados nefastos**
- **I DECanarias**
	- **Sistema de informaci Sistema de información Web en Internet, basado n Web en Internet, basado en el estándar HTTP**
	- **Necesidad de conocer la capacidad soportada por Necesidad de conocer la capacidad soportada por el sistema y su límite de funcionamiento**

# **Introducción**

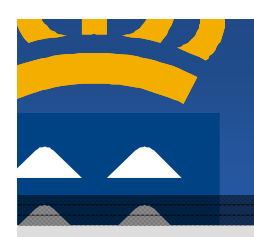

#### • **Aplicaciones de testeo**

- **Simular situaciones de carga de usuarios Simular situaciones de carga de usuarios**
- **Identificar factores cr Identificar factores críticos que influyen en la ticos que influyen en la respuesta del sistema respuesta del sistema**
- **Obtener medidas de rendimiento, tiempo, Obtener medidas de rendimiento, tiempo, carga…**
- **Alto grado de flexibilidad Alto grado de flexibilidad**
- **Escenario real de actuaci Escenario real de actuación**
- **J Meter**
	- $-$  Minuciosa y compleja batería de pruebas sobre **IDECanarias IDECanarias**

#### • **J Meter**

- **Aplicaci Aplicación perteneciente al proyecto Apache n perteneciente al proyecto Apache Jakarta Jakarta**
- **Escrita en Java Escrita en Java**
- **Realizar pruebas de rendimiento y funcionalidad Realizar pruebas de rendimiento y funcionalidad en aplicaciones cliente / servidor: en aplicaciones cliente / servidor:**
	- **Conexiones de bases de datos JDBC Conexiones de bases de datos JDBC**
	- **FTP**
	- **LDAP**
	- **Servicios Web Servicios Web**
	- **Peticiones HTTP Peticiones HTTP**
	- **Conexiones TCP genéricas**

- **Servicios WMS**
	- $-$  WMS es un estándar basado en el protocolo HTTP
	- **Navegaci Navegación se traduce en peticiones HTTP n se traduce en peticiones HTTP**
- **Simulación con J Meter**
	- **Número de usuarios concurrentes mero de usuarios concurrentes**
	- **Tiempo de subida Tiempo de subida**
	- **Número de iteraciones mero de iteraciones**
	- **Peticiones HTTP Peticiones HTTP**
		- **Method: POST, GET : POST, GET**
		- **Host, URL, Env , URL, Envío de Par o de Parámetros**
	- **Parámetros variables en fichero de usuarios XML metros variables en fichero de usuarios XML**

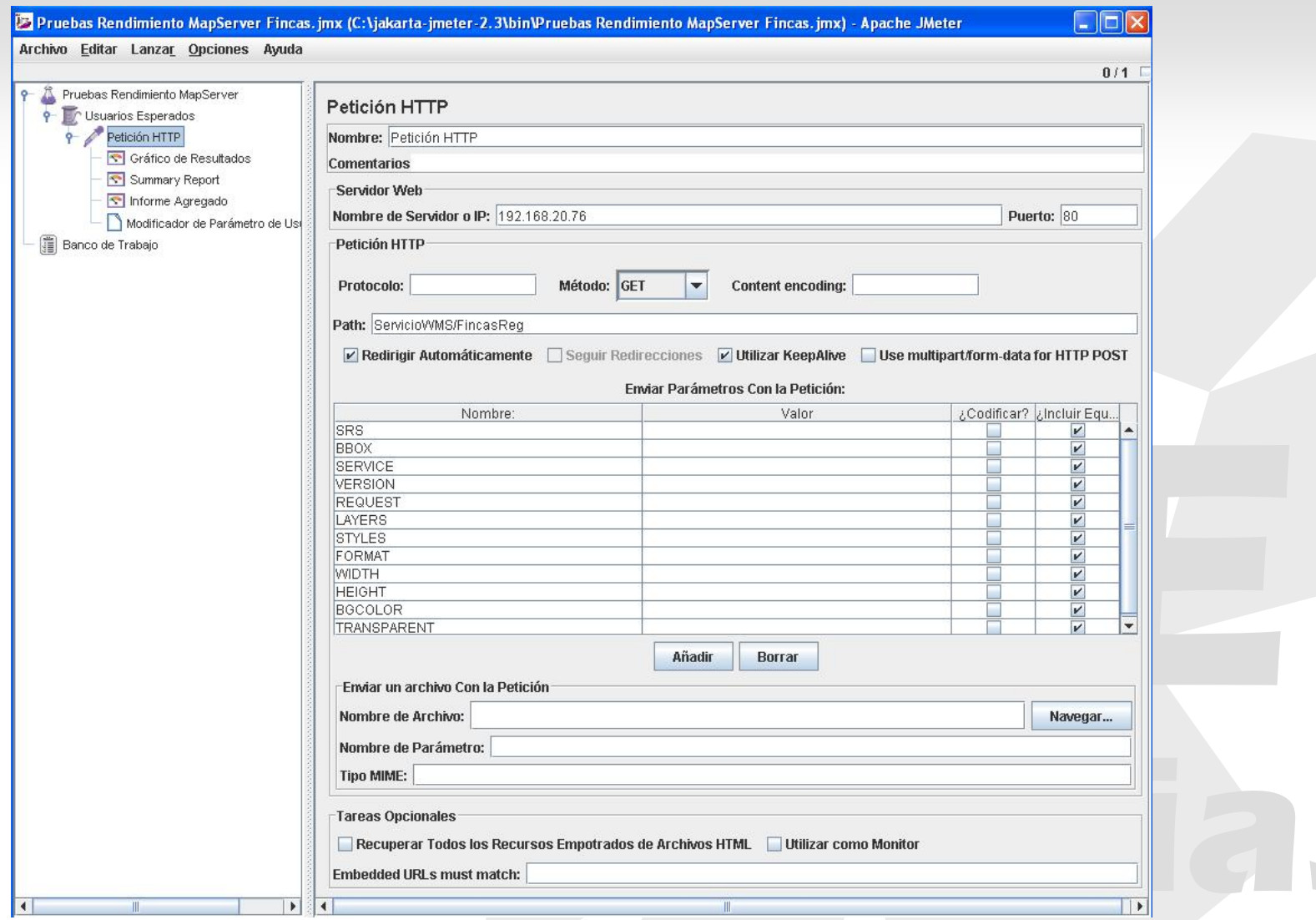

#### • **Gráfico de Resultados**

![](_page_8_Picture_24.jpeg)

- **Summary Report**
	- **Número de muestras mero de muestras**
	- **Tiempo medio en milisegundos Tiempo medio en milisegundos**
	- **Tiempo m Tiempo mínimo en milisegundos nimo en milisegundos**
	- **Tiempo m Tiempo máximo en milisegundos ximo en milisegundos**
	- **Desviaci Desviación típica**
	- **Porcentaje de Error Porcentaje de Error**
	- **Rendimiento Rendimiento**
	- **Tasa de Tasa de Kb/segundo /segundo**
	- **Media de Media de Bytes recibidos recibidos**

#### • **Summary Report**

#### – **Datos utilizados para obtener tablas de Datos utilizados para obtener tablas de resultados resultados**

![](_page_10_Picture_34.jpeg)

- **I nforme agregado**
	- **Datos del Datos del Summary Summary Report acumulados acumulados**
- **Guardar respuestas en archivo**
	- **Almacenar resultado peticiones HTTP Almacenar resultado peticiones HTTP**
- **Árbol de Resultados**
	- **Visualizar con detalle cada petici Visualizar con detalle cada petición HTTP**
	- **Detalle de cabeceras de petici Detalle de cabeceras de petición y respuesta n y respuesta**

#### • **Procedimiento**

- **Repetir sucesivas simulaciones de Repetir sucesivas simulaciones de peticiones WMS alternando diferentes peticiones WMS alternando diferentes valores las variables principales valores las variables principales**
	- **Número de usuarios concurrentes mero de usuarios concurrentes**
	- **Tiempo de subida Tiempo de subida**
	- **Número de iteraciones mero de iteraciones**
- **Escenificar diferentes situaciones de Escenificar diferentes situaciones de carga para una configuraci carga para una configuración de entorno n de entorno**
- **Obtener medidas de rendimiento y Obtener medidas de rendimiento y tiempos medios de ejecuci tiempos medios de ejecución**

#### • **Procedimiento**

- **Construir tablas de resultados y Construir tablas de resultados y**  representar los datos de manera gráfica
- **Repetir este proceso alterando diferentes Repetir este proceso alterando diferentes parámetros de la arquitectura de sistema a metros de la arquitectura de sistema a testear testear**
- **Identificar la influencia de dichos Identificar la influencia de dichos parámetros comparando el rendimiento y metros comparando el rendimiento y el tiempo de respuesta obtenidos el tiempo de respuesta obtenidos**
- **Analizar los resultados y escoger los Analizar los resultados y escoger los valores que optimizan el sistema valores que optimizan el sistema**

#### • **Caso Práctico**

– **Resultados obtenidos tras repetir simulaciones con una Resultados obtenidos tras repetir simulaciones con una Configuraci Configuración 1**

![](_page_14_Picture_146.jpeg)

#### • **Caso Práctico**

– **Resultados obtenidos tras repetir simulaciones con una Resultados obtenidos tras repetir simulaciones con una Configuraci Configuración 2**

![](_page_15_Picture_146.jpeg)

#### • **Caso Práctico**

– **Resultados obtenidos tras repetir simulaciones con una Resultados obtenidos tras repetir simulaciones con una Configuraci Configuración 3**

![](_page_16_Picture_146.jpeg)

#### • **Caso Práctico**

– **Representaci Representación gráfica**

![](_page_17_Figure_3.jpeg)

#### Comparativa de Tiempo medio de ejecución con diversas configuraciones

#### • **Conclusiones**

- **La Configuraci La Configuración 2 optimiza el rendimiento del n 2 optimiza el rendimiento del sistema sistema**
	- **Minimiza el tiempo medio Minimiza el tiempo medio**
	- **Maximiza el rendimiento Maximiza rendimiento**
	- **Minimiza el tiempo máximo**
- **Este proceso es aplicable para testear cualquier Este proceso es aplicable para testear cualquier parámetro d configuración de entorno:** 
	- **Servidores**
	- **Versión de Software**
	- **Ubicaci Ubicación de los datos n de los datos**
	- **Tamaño de los ficheros o de los ficheros**
	- **…**

#### • **Conclusiones**

- **Este procedimiento se ha aplicado para Este procedimiento se ha aplicado para**  realizar una exhaustiva batería de pruebas **sobre IDECanarias IDECanarias**
- **Algunos de los par Algunos de los parámetros optimizados: metros optimizados:**
	- **Número de servidores mero de servidores**
	- **Configuraci Configuración de los servidores Web n de los servidores Web**
	- **Sistema operativo adecuado Sistema operativo adecuado**
	- **Ubicaci Ubicación de los datos n de los datos**
	- **Optimización de los servidores de mapas**
	- **Sistema de Referencia id Sistema de Referencia idóneo**

![](_page_20_Picture_0.jpeg)

# **Gracias por su atención**

# **ddaswani@grafcan.com**

**V Jornadas Técnicas de la IDE de España ▪ IDE, Aplicaciones al Planeamiento y la Gestión del Territorio ▪ Tenerife 5-7 noviembre 2008 21**